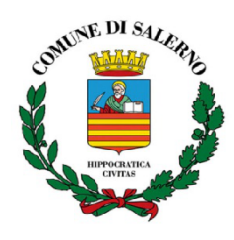

**Settore Risorse Comunitarie e Controllo di Gestione**

## **REPORT SETTIMANALE UFFICIO RISORSE COMUNITARIE**

Salerno, lì 19.09.2022

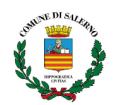

#### **BANDI E FONDI**

#### **1. PARTECIPA ALL'AVVISO E CONTRIBUISCI AL PROGRAMMA TOURISM DIGITAL HUB – ACCORDO DI ADESIONE PP.AA.**

**Finalità:** Con la presente comunicazione si intendono raccogliere le adesioni, da parte di tutte le Pubbliche Amministrazioni, interessate alla stipula di accordi di collaborazione relativamente alla fornitura dati e contenuti verso il Tourism Digital Hub (TDH), che include il sito interne[t](https://www.italia.it) <https://www.italia.it>. L'ecosistema TDH è una piattaforma di contenuti e servizi per far incontrare profittevolmente la domanda turistica verso l'Italia con la relativa offerta italiana, mettendo in relazione i seguenti elementi: persona (turista), contenuti (da cui desumere l'interesse della persona), destinazioni e offerta (alberghiera; gastronomica ecc.).

**Beneficiari:** le pubbliche amministrazioni così come definite dall' art 1, comma 2, del decreto legislativo 30 marzo 2001, n. 165

**Contributo:** La partecipazione al TDH è su base volontaristica e non genera alcuna remunerazione diretta per le Parti coinvolte. Non sono previsti oneri economici a carico delle Parti né sono previsti corrispettivi e/o rimborsi spese a favore di una delle Parti ed a carico dell'altra, in ragione della finalità di cooperazione tra le Parti. Ciascuna Parte, pertanto, si fa carico dei propri costi, diretti ed indiretti, nessuno escluso, per la partecipazione al TDH e per la erogazione e/o fruizione degli E-service.

**Durata:** L'adesione al TDH022 avrà durata di 24 mesi dalla data di sottoscrizione dell'Accordo di Adesione, senza possibilità di tacito rinnovo

[https://www.ministeroturismo.gov.it/partecipa-allavviso-e-contribuisci-al-programma-tourism-dig](https://www.ministeroturismo.gov.it/partecipa-allavviso-e-contribuisci-al-programma-tourism-digital-hub-accordo-di-adesione-pp-aa/) [ital-hub-accordo-di-adesione-pp-aa/](https://www.ministeroturismo.gov.it/partecipa-allavviso-e-contribuisci-al-programma-tourism-digital-hub-accordo-di-adesione-pp-aa/)

- **2. Presidenza del Consiglio dei Ministri - Dipartimento per la trasformazione digitale -Avviso pubblico per la presentazione di domande di partecipazione a valere su Piano nazionale di ripresa e resilienza - missione 1 - componente 1 – investimento 1.4 "servizi e cittadinanza digitale" - misura 1.4.5 "piattaforma notifiche digitali"– Comuni–(settembre 2022).**
- **Finalità**: L'obiettivo dell' avviso è l'integrazione dei sistemi del Comune sulla Piattaforma Notifiche Digitali (PND) che permette alla Pubblica Amministrazione (PA) di inviare ai cittadini notifiche a valore legale relative agli atti amministrativi. A prescindere dalla dimensione dell'ente,l'obiettivo è di integrare con PND le comunicazioni di due tipologie di atti amministrativi,concentrandosi inizialmente su due servizi, di cui uno, obbligatoriamente appartenente alla tipologia di atti di "Notifiche violazioni al codice della strada" e l'altro, a scelta del soggetto attuatore, da selezionare tra le altre tipologie di atti indicate nella tabella 1 riportata nell'Allegato 2;
- **● Soggetti attuatori ammissibili:** i Comuni;
- **Importo del finanziamento**: L'importo del contributo, in forma forfettaria, sarà riconosciuto al Soggetto Attuatore solo a seguito del conseguimento del risultato atteso sarà erogato in un'unica soluzione a seguito del perfezionamento delle attività di integrazione dei sistemi del Comune alla Piattaforma Notifiche Digitali e di attivazione di due servizi.. Gli importi del contributo, riconosciuti sulla base della dimensione del comune: per i Comuni 100.001 - 250.000 abitanti: € 69.000;
- **Criteri di accesso**: Le candidature presentate dalle PA sono sottoposte sulla base dell'ordine cronologico di presentazione - a un controllo di ricevibilità e ammissibilità, secondo quanto previsto dall'Avviso. Una volta convalidata la richiesta, la piattaforma comunica alla PA l'ammissibilità del finanziamento; a questo punto, la PA deve inserire il codice CUP (Codice Unico di Progetto) dove richiesto, fondamentale per confermare l'accettazione del procedimento. All'interno dei tempi di apertura e chiusura dell'Avviso, sono previste delle finestre temporali di 30 giorni al termine delle quali il Dipartimento per la trasformazione digitale provvederà a finanziare le istanze pervenute nella finestra temporale di riferimento;
- **● Modalità di partecipazione:** La domanda di candidatura all' Avviso può essere presentata esclusivamente online sulla piattaforma PA digitale 2026, accedendo all'area riservata e previa autenticazione tramite identità digitale. L'accesso tramite identità digitale (SPID, CIE) è

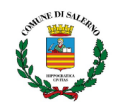

obbligatorio sia per il rappresentante legale dell'amministrazione che per eventuali altri utenti della piattaforma relativi all'amministrazione di riferimento. Alla fine della procedura di candidatura il sistema permette di creare la domanda di partecipazione, che deve essere firmata digitalmente dal legale rappresentante della PA e ricaricata in piattaforma. Alla PEC scelta in fase di primo accesso, l'ente riceverà una ricevuta di trasmissione.

● **Termine per la presentazione della domanda**: L'avviso è aperto dalla data di pubblicazione (12 settembre 2022) fino ad esaurimento delle risorse disponibili, e comunque non oltre **le ore 23.59 dell'11 novembre 2022;**

Link**:**

**[https://areariservata.padigitale2026.gov.it/sfc/servlet.shepherd/document/download/0697Q0](https://areariservata.padigitale2026.gov.it/sfc/servlet.shepherd/document/download/0697Q0000045Yv0QAE?operationContext=S1) [000045Yv0QAE?operationContext=S1](https://areariservata.padigitale2026.gov.it/sfc/servlet.shepherd/document/download/0697Q0000045Yv0QAE?operationContext=S1)**

Allegati

**[https://areariservata.padigitale2026.gov.it/sfc/servlet.shepherd/document/download/0697Q0](https://areariservata.padigitale2026.gov.it/sfc/servlet.shepherd/document/download/0697Q0000045YuvQAE?operationContext=S1) [000045YuvQAE?operationContext=S1](https://areariservata.padigitale2026.gov.it/sfc/servlet.shepherd/document/download/0697Q0000045YuvQAE?operationContext=S1)**

**[https://areariservata.padigitale2026.gov.it/sfc/servlet.shepherd/document/download/0697Q0](https://areariservata.padigitale2026.gov.it/sfc/servlet.shepherd/document/download/0697Q0000045YuuQAE?operationContext=S1) [000045YuuQAE?operationContext=S1](https://areariservata.padigitale2026.gov.it/sfc/servlet.shepherd/document/download/0697Q0000045YuuQAE?operationContext=S1);**

**[https://areariservata.padigitale2026.gov.it/sfc/servlet.shepherd/document/download/0697Q0](https://areariservata.padigitale2026.gov.it/sfc/servlet.shepherd/document/download/0697Q0000045Yv4QAE?operationContext=S1) [000045Yv4QAE?operationContext=S1](https://areariservata.padigitale2026.gov.it/sfc/servlet.shepherd/document/download/0697Q0000045Yv4QAE?operationContext=S1);**

**[https://areariservata.padigitale2026.gov.it/sfc/servlet.shepherd/document/download/0697Q0](https://areariservata.padigitale2026.gov.it/sfc/servlet.shepherd/document/download/0697Q0000045Yv1QAE?operationContext=S1) [000045Yv1QAE?operationContext=S1](https://areariservata.padigitale2026.gov.it/sfc/servlet.shepherd/document/download/0697Q0000045Yv1QAE?operationContext=S1);**

**[https://areariservata.padigitale2026.gov.it/sfc/servlet.shepherd/document/download/0697Q0](https://areariservata.padigitale2026.gov.it/sfc/servlet.shepherd/document/download/0697Q0000045YuzQAE?operationContext=S1) [000045YuzQAE?operationContext=S1](https://areariservata.padigitale2026.gov.it/sfc/servlet.shepherd/document/download/0697Q0000045YuzQAE?operationContext=S1).**

- **3. Presidenza del Consiglio dei Ministri - Dipartimento per la trasformazione digitale -Avviso pubblico per la presentazione di domande di partecipazione a valere su piano nazionale di ripresa e resilienza - missione 1 - componente 1 – Investimento 1.4 "Servizi e cittadinanza digitale"–misura 1.4.3 "adozione App io"– COMUNI (SETTEMBRE 2022).**
- **● Finalità:**L'obiettivo dell' Avviso è la migrazione e l'attivazione dei servizi digitali (App IO), seguendo una logica di "*pacchetti*" che identificano il numero minimo di servizi da integrare a fronte di una singola adesione all'Avviso con il fine di agevolare l'integrazione cd. full per ciascun Soggetto Attuatore: 5 servizi per i Comuni 100.001 - 250.000 abitanti;.
- **Importo del finanziamento**:L'importo del finanziamento sarà riconosciuto al Soggetto Attuatore solo a seguito del conseguimento del risultato atteso : per i Comuni 100.001 - 250.000 contributo è di  $£1.099$  per ogni singolo servizio;
- **● Soggetti attuatori:** Sono invitati a presentare proposte a valere sul presente Avviso esclusivamente i Comuni. Le eventuali proposte di Soggetti Attuatori già ammessi al finanziamento a valere sull'Avviso Misura 1.4.3 "Adozione appIO" - Comuni (Aprile 2022) **sono ammissibili ai fini del presente Avviso esclusivamente per la migrazione e attivazione di ulteriori servizi rispetto a quelli già finanziati, nel rispetto dell'Allegato 2**:
- **Criteri di accesso**: Le candidature presentate dalle PA sono sottoposte sulla base dell'ordine cronologico di presentazione - a un controllo di ricevibilità e ammissibilità, secondo quanto previsto dall'Avviso. Una volta convalidata la richiesta, la piattaforma comunica alla PA l'ammissibilità del finanziamento; a questo punto, la PA deve inserire il codice CUP (Codice Unico di Progetto) dove richiesto, fondamentale per confermare l'accettazione del procedimento. Alla scadenza del termine previsto per la chiusura dell'Avviso, il Dipartimento per la trasformazione digitale provvederà a finanziare le istanze pervenute secondo le modalità di cui all'art.10 dell'Avviso;
- **Modalità di partecipazione**: La domanda di candidatura al presente Avviso può essere presentata esclusivamente online sulla piattaforma PA Digitale 2026, accedendo all'area riservata e previa autenticazione tramite identità digitale. L'accesso tramite identità digitale (SPID, CIE) è obbligatorio sia per il rappresentante legale dell'amministrazione che per eventuali altri utenti della piattaforma relativi all'amministrazione di riferimento. Alla fine della procedura di candidatura il sistema permette di creare la domanda di partecipazione, che deve essere firmata

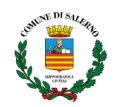

digitalmente dal legale rappresentante della PA e ricaricata in piattaforma. Alla PEC scelta in fase di primo accesso, l'ente riceverà una ricevuta di trasmissione;

● **Termine per la presentazione della domanda**:Il presente Avviso è aperto dalla data di pubblicazione(12 settembre 2022) fino ad esaurimento delle risorse disponibili, e comunque non oltre **le ore 23.59 del 25 novembre 2022;** Link:

[https://areariservata.padigitale2026.gov.it/sfc/servlet.shepherd/document/download/0697Q0000](https://areariservata.padigitale2026.gov.it/sfc/servlet.shepherd/document/download/0697Q0000045ZIzQAM?operationContext=S1) [045ZIzQAM?operationContext=S1](https://areariservata.padigitale2026.gov.it/sfc/servlet.shepherd/document/download/0697Q0000045ZIzQAM?operationContext=S1);

Allegati

[https://areariservata.padigitale2026.gov.it/sfc/servlet.shepherd/document/download/0697Q0000](https://areariservata.padigitale2026.gov.it/sfc/servlet.shepherd/document/download/0697Q0000045ZJ0QAM?operationContext=S1) [045ZJ0QAM?operationContext=S1](https://areariservata.padigitale2026.gov.it/sfc/servlet.shepherd/document/download/0697Q0000045ZJ0QAM?operationContext=S1);

[https://areariservata.padigitale2026.gov.it/sfc/servlet.shepherd/document/download/0697Q0000](https://areariservata.padigitale2026.gov.it/sfc/servlet.shepherd/document/download/0697Q0000045ZIxQAM?operationContext=S1) [045ZIxQAM?operationContext=S1;](https://areariservata.padigitale2026.gov.it/sfc/servlet.shepherd/document/download/0697Q0000045ZIxQAM?operationContext=S1)

[https://areariservata.padigitale2026.gov.it/sfc/servlet.shepherd/document/download/0697Q0000](https://areariservata.padigitale2026.gov.it/sfc/servlet.shepherd/document/download/0697Q0000045ZIwQAM?operationContext=S1) [045ZIwQAM?operationContext=S1;](https://areariservata.padigitale2026.gov.it/sfc/servlet.shepherd/document/download/0697Q0000045ZIwQAM?operationContext=S1)

[https://areariservata.padigitale2026.gov.it/sfc/servlet.shepherd/document/download/0697Q0000](https://areariservata.padigitale2026.gov.it/sfc/servlet.shepherd/document/download/0697Q0000045ZIyQAM?operationContext=S1) [045ZIyQAM?operationContext=S1;](https://areariservata.padigitale2026.gov.it/sfc/servlet.shepherd/document/download/0697Q0000045ZIyQAM?operationContext=S1)

[https://areariservata.padigitale2026.gov.it/sfc/servlet.shepherd/document/download/0697Q0000](https://areariservata.padigitale2026.gov.it/sfc/servlet.shepherd/document/download/0697Q0000045ZImQAM?operationContext=S1) [045ZImQAM?operationContext=S1.](https://areariservata.padigitale2026.gov.it/sfc/servlet.shepherd/document/download/0697Q0000045ZImQAM?operationContext=S1)

- **4. Presidenza del Consiglio dei Ministri - Dipartimento per la trasformazione digitale-per la presentazione di domande di partecipazione a valere su piano nazionale di ripresa e resilienza missione 1 - componente 1 –investimento 1.4 "servizi e cittadinanza digitale"-misura 1.4.3 "adozione piattaforma pagopa" -comuni- (settembre 2022)**
- **● Finalità:** L'obiettivo del presente Avviso è la migrazione e l'attivazione dei servizi di incasso sulla Piattaforma pagoPA, seguendo una logica di "pacchetti" che identificano il numero minimo di servizi da integrare a fronte di una singola adesione all'Avviso con il fine di agevolare l'integrazione cd. full per ciascun Soggetto Attuatore**.** Per migrazione Full si intende che tutti i servizi di incasso di un Soggetto Attuatore siano migrati e attivi sulla piattaforma PagoPA (nel seguito "Full pagoPA"): 5 servizi per i Comuni 100.001 - 250.000 abitanti;.
- **Importo del finanziamento**:L'importo del finanziamento sarà riconosciuto al Soggetto Attuatore solo a seguito del conseguimento del risultato atteso, come somma dei servizi migrati ed attivati sulla Piattaforma pagoPA. Gli importi del finanziamento, riconosciuti per ogni singolo servizio, sono:per i Comuni 100.001 - 250.000 ab. pagoPA: €2.747 per ogni singolo servizio;
- **● Soggetti attuatori ammissibili:** Le eventuali proposte di Soggetti Attuatori già ammessi al finanziamento a valere sull'Avviso Misura 1.4.3 "Adozione Piattaforma PagoPA" - Comuni (Aprile 2022) **sono ammissibili ai fini del presente Avviso esclusivamente per la migrazione e attivazione di ulteriori servizi rispetto a quelli già finanziati, nel rispetto dell'Allegato 2**;
- **Criteri di accesso**: Le candidature presentate dalle PA sono sottoposte sulla base dell'ordine cronologico di presentazione - a un controllo di ricevibilità e ammissibilità, secondo quanto previsto dall'Avviso. Una volta convalidata la richiesta, la piattaforma comunica alla PA l'ammissibilità del finanziamento; a questo punto, la PA deve inserire il codice CUP (Codice Unico di Progetto) dove richiesto, fondamentale per confermare l'accettazione del procedimento. Alla scadenza del termine previsto per la chiusura dell'Avviso, il Dipartimento per la trasformazione digitale provvederà a finanziare le istanze pervenute secondo le modalità di cui all'art.10 dell'Avviso;
- **Modalità di partecipazione**:La domanda di candidatura al presente Avviso può essere presentata esclusivamente online sulla piattaforma PA Digitale 2026, accedendo all'area riservata e previa autenticazione tramite identità digitale. L'accesso tramite identità digitale (SPID, CIE) è obbligatorio sia per il rappresentante legale dell'amministrazione che per eventuali altri utenti della piattaforma relativi all'amministrazione di riferimento. Alla fine della procedura di candidatura il sistema permette di creare la domanda di partecipazione, che deve essere firmata

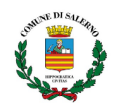

digitalmente dal legale rappresentante della PA e ricaricata in piattaforma. Alla PEC scelta in fase di primo accesso, l'ente riceverà una ricevuta di trasmissione.

**● Termine per la presentazione della domanda**:Il presente Avviso è aperto dalla data di pubblicazione (12 settembre 2022)fino ad esaurimento delle risorse disponibili, e comunque non oltre le ore 23.59 del 25 novembre 2022; Link:

[https://areariservata.padigitale2026.gov.it/sfc/servlet.shepherd/document/download/0697Q0000](https://areariservata.padigitale2026.gov.it/sfc/servlet.shepherd/document/download/0697Q0000045ZwIQAU?operationContext=S1) [045ZwIQAU?operationContext=S1](https://areariservata.padigitale2026.gov.it/sfc/servlet.shepherd/document/download/0697Q0000045ZwIQAU?operationContext=S1);

Allegati

[https://areariservata.padigitale2026.gov.it/sfc/servlet.shepherd/document/download/0697Q0000](https://areariservata.padigitale2026.gov.it/sfc/servlet.shepherd/document/download/0697Q0000045Zw3QAE?operationContext=S1) [045Zw3QAE?operationContext=S1](https://areariservata.padigitale2026.gov.it/sfc/servlet.shepherd/document/download/0697Q0000045Zw3QAE?operationContext=S1);

[https://areariservata.padigitale2026.gov.it/sfc/servlet.shepherd/document/download/0697Q0000](https://areariservata.padigitale2026.gov.it/sfc/servlet.shepherd/document/download/0697Q0000045ZvyQAE?operationContext=S1) [045ZvyQAE?operationContext=S1;](https://areariservata.padigitale2026.gov.it/sfc/servlet.shepherd/document/download/0697Q0000045ZvyQAE?operationContext=S1)

[https://areariservata.padigitale2026.gov.it/sfc/servlet.shepherd/document/download/0697Q0000](https://areariservata.padigitale2026.gov.it/sfc/servlet.shepherd/document/download/0697Q0000045ZvuQAE?operationContext=S1) [045ZvuQAE?operationContext=S1;](https://areariservata.padigitale2026.gov.it/sfc/servlet.shepherd/document/download/0697Q0000045ZvuQAE?operationContext=S1)

[https://areariservata.padigitale2026.gov.it/sfc/servlet.shepherd/document/download/0697Q0000](https://areariservata.padigitale2026.gov.it/sfc/servlet.shepherd/document/download/0697Q0000045Zw8QAE?operationContext=S1) [045Zw8QAE?operationContext=S1](https://areariservata.padigitale2026.gov.it/sfc/servlet.shepherd/document/download/0697Q0000045Zw8QAE?operationContext=S1);

[https://areariservata.padigitale2026.gov.it/sfc/servlet.shepherd/document/download/0697Q0000](https://areariservata.padigitale2026.gov.it/sfc/servlet.shepherd/document/download/0697Q0000045ZvtQAE?operationContext=S1) [045ZvtQAE?operationContext=S1](https://areariservata.padigitale2026.gov.it/sfc/servlet.shepherd/document/download/0697Q0000045ZvtQAE?operationContext=S1)

- **5. Presidenza del Consiglio dei Ministri - Dipartimento per la trasformazione digitale-per la presentazione di domande di partecipazione a valere su piano nazionale di ripresa e resilienza -Avviso Misura 1.4.4 "Estensione dell'utilizzo delle piattaforme nazionali di identità digitale - SPID CIE" Comuni Settembre 2022**
- **● Finalità:**Il presente Avviso ha per oggetto la piena adozione delle piattaforme di identità digitale attraverso il raggiungimento dei seguenti obiettivi**:** Adesione alla piattaforma di identità digitale SPID; Adesione alla piattaforma di identità digitale CIE**;** Erogazione di un piano formativo su disposizioni normative, linee guida e best practices in caso di integrazione a SPID e CIE con protocollo SAML2**;**
- **● Importo del finanziamento:**L'importo riconoscibile alle Pubbliche Amministrazioni per l'implementazione del pacchetto per l'Identità Digitale di cui al presente avviso è di 14.000,00 euro;
- **● Soggetti attuatori ammissibili:**Sono invitati a presentare proposte a valere sul presente Avviso esclusivamente i Comuni. Il singolo Ente locale, come sopra individuato, può presentare, a valere sull' Avviso, una sola domanda di partecipazione. **Le proposte di Soggetti Attuatori già ammessi al finanziamento a valere sull'Avviso Misura 1.4.4 "Estensione dell'utilizzo delle Piattaforme** Nazionali di Identità Digitale - SPID e CIE " - Comuni (Aprile 2022) non sono ammissibili ai fini del **presente Avviso;**
- **● Criteri di accesso:**Le candidature presentate dalle PA sono sottoposte sulla base dell'ordine cronologico di presentazione - a un controllo di ricevibilità e ammissibilità, secondo quanto previsto dall'Avviso. Una volta convalidata la richiesta, la piattaforma comunica alla PA l'ammissibilità del finanziamento; a questo punto, la PA deve inserire il codice CUP (Codice unico di progetto) dove richiesto, fondamentale per confermare l'accettazione del procedimento. Alla scadenza del termine previsto per la chiusura dell'Avviso, il Dipartimento per la trasformazione digitale provvederà a finanziare le istanze pervenute secondo le modalità di cui all'art.10 dell'Avviso;
- **● Modalità di partecipazione:**La domanda di candidatura al presente Avviso può essere presentata esclusivamente online su questa piattaforma, accedendo all'area riservata e previa autenticazione tramite identità digitale. L'accesso tramite identità digitale (SPID, CIE) è obbligatorio sia per il rappresentante legale dell'amministrazione che per eventuali altri utenti della piattaforma relativi all'amministrazione di riferimento. Alla fine della procedura di candidatura il sistema permette di creare la domanda di partecipazione, che deve essere firmata digitalmente dal legale

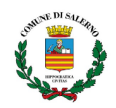

rappresentante della PA e ricaricata in piattaforma. Alla PEC scelta in fase di primo accesso, l'ente riceverà una ricevuta di trasmissione**;**

**● Termine per la presentazione della domanda:**Il presente Avviso sarà aperto dalla data di pubblicazione fino ad esaurimento delle risorse disponibili, e comunque non oltre le ore 23.59 del 25 novembre 2022;

Link:

[https://areariservata.padigitale2026.gov.it/sfc/servlet.shepherd/document/download/0697Q0000](https://areariservata.padigitale2026.gov.it/sfc/servlet.shepherd/document/download/0697Q0000045ZjKQAU?operationContext=S1) [045ZjKQAU?operationContext=S1](https://areariservata.padigitale2026.gov.it/sfc/servlet.shepherd/document/download/0697Q0000045ZjKQAU?operationContext=S1);

Allegati

[https://areariservata.padigitale2026.gov.it/sfc/servlet.shepherd/document/download/0697Q0000](https://areariservata.padigitale2026.gov.it/sfc/servlet.shepherd/document/download/0697Q0000045ZjEQAU?operationContext=S1) [045ZjEQAU?operationContext=S1](https://areariservata.padigitale2026.gov.it/sfc/servlet.shepherd/document/download/0697Q0000045ZjEQAU?operationContext=S1);

[https://areariservata.padigitale2026.gov.it/sfc/servlet.shepherd/document/download/0697Q0000](https://areariservata.padigitale2026.gov.it/sfc/servlet.shepherd/document/download/0697Q0000045ZjJQAU?operationContext=S1) [045ZjJQAU?operationContext=S1;](https://areariservata.padigitale2026.gov.it/sfc/servlet.shepherd/document/download/0697Q0000045ZjJQAU?operationContext=S1)

[https://areariservata.padigitale2026.gov.it/sfc/servlet.shepherd/document/download/0697Q0000](https://areariservata.padigitale2026.gov.it/sfc/servlet.shepherd/document/download/0697Q0000045ZSiQAM?operationContext=S1) [045ZSiQAM?operationContext=S1;](https://areariservata.padigitale2026.gov.it/sfc/servlet.shepherd/document/download/0697Q0000045ZSiQAM?operationContext=S1)

[https://areariservata.padigitale2026.gov.it/sfc/servlet.shepherd/document/download/0697Q0000](https://areariservata.padigitale2026.gov.it/sfc/servlet.shepherd/document/download/0697Q0000045ZjOQAU?operationContext=S1) [045ZjOQAU?operationContext=S1;](https://areariservata.padigitale2026.gov.it/sfc/servlet.shepherd/document/download/0697Q0000045ZjOQAU?operationContext=S1)

[https://areariservata.padigitale2026.gov.it/sfc/servlet.shepherd/document/download/0697Q0000](https://areariservata.padigitale2026.gov.it/sfc/servlet.shepherd/document/download/0697Q0000045ZSjQAM?operationContext=S1) [045ZSjQAM?operationContext=S1.](https://areariservata.padigitale2026.gov.it/sfc/servlet.shepherd/document/download/0697Q0000045ZSjQAM?operationContext=S1)

### **REGOLAMENTI E DECRETI**

**1. (Gazzetta Ufficiale n.213 del 12/09/2022) Disciplina delle modalita' di accesso al Fondo per l'avvio di opere indifferibili**

Si comunica che è stato pubblicato in gazzetta il DPCM del 28 luglio 2022 contenente le modalità di accesso al Fondo per l'avvio di opere indifferibili.

Link Allegato 1

[https://www.gazzettaufficiale.it/atto/serie\\_generale/caricaArticolo?art.versione=1&art.idGruppo=0](https://www.gazzettaufficiale.it/atto/serie_generale/caricaArticolo?art.versione=1&art.idGruppo=0&art.flagTipoArticolo=1&art.codiceRedazionale=22A05111&art.idArticolo=1&art.idSottoArticolo=1&art.idSottoArticolo1=10&art.dataPubblicazioneGazzetta=2022-09-12&art.progressivo=0#art) [&art.flagTipoArticolo=1&art.codiceRedazionale=22A05111&art.idArticolo=1&art.idSottoArticolo=1](https://www.gazzettaufficiale.it/atto/serie_generale/caricaArticolo?art.versione=1&art.idGruppo=0&art.flagTipoArticolo=1&art.codiceRedazionale=22A05111&art.idArticolo=1&art.idSottoArticolo=1&art.idSottoArticolo1=10&art.dataPubblicazioneGazzetta=2022-09-12&art.progressivo=0#art) [&art.idSottoArticolo1=10&art.dataPubblicazioneGazzetta=2022-09-12&art.progressivo=0#art](https://www.gazzettaufficiale.it/atto/serie_generale/caricaArticolo?art.versione=1&art.idGruppo=0&art.flagTipoArticolo=1&art.codiceRedazionale=22A05111&art.idArticolo=1&art.idSottoArticolo=1&art.idSottoArticolo1=10&art.dataPubblicazioneGazzetta=2022-09-12&art.progressivo=0#art) [https://www.gazzettaufficiale.it/atto/serie\\_generale/caricaDettaglioAtto/originario?atto.dataPubb](https://www.gazzettaufficiale.it/atto/serie_generale/caricaDettaglioAtto/originario?atto.dataPubblicazioneGazzetta=2022-09-12&atto.codiceRedazionale=22A05111&elenco30giorni=false) [licazioneGazzetta=2022-09-12&atto.codiceRedazionale=22A05111&elenco30giorni=false](https://www.gazzettaufficiale.it/atto/serie_generale/caricaDettaglioAtto/originario?atto.dataPubblicazioneGazzetta=2022-09-12&atto.codiceRedazionale=22A05111&elenco30giorni=false)

## **2. (Ministero delle Infrastrutture e della Mobilità Sostenibili) Sicurezza stradale: introdotto il dispositivo countdown per i semafori**

Il Ministro delle Infrastrutture e della Mobilità Sostenibili, Enrico Giovannini, ha firmato il Decreto che definisce le caratteristiche per l'omologazione e l'installazione dei cosiddetti "dispositivi countdown" per visualizzare il tempo residuo di accensione delle luci dei semafori.

Il Decreto contiene un allegato tecnico con i requisiti funzionali dei countdown, le modalità di funzionamento e le diverse caratteristiche, nonché le modalità di installazione e le condizioni per la commercializzazione, in base alle norme nazionali ed europee. Per gli impianti semaforici esistenti, nei casi di installazione obbligatoria, viene prevista l'installazione dei dispositivi countdown entro due anni dall'approvazione del Programma triennale dei lavori pubblici o del Programma biennale per l'acquisizione di forniture e servizi, redatti ai sensi del Codice dei contratti pubblici. Per dare alle amministrazioni comunali un tempo adeguato per l'attuazione delle disposizioni, i Programmi devono essere redatti o aggiornati tenendo conto del Decreto del Ministro e approvati entro due anni dalla sua entrata in vigore.

[https://www.mit.gov.it/comunicazione/news/sicurezza-stradale-introdotto-il-dispositivo-countdow](https://www.mit.gov.it/comunicazione/news/sicurezza-stradale-introdotto-il-dispositivo-countdown-per-i-semafori) [n-per-i-semafori](https://www.mit.gov.it/comunicazione/news/sicurezza-stradale-introdotto-il-dispositivo-countdown-per-i-semafori)

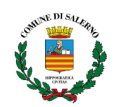

[https://www.google.com/url?sa=t&rct=j&q=&esrc=s&source=web&cd=&ved=2ahUKEwja4tiXi4L6A](https://www.asaps.it/downloads/files/pag_36-247.pdf) [hUAhv0HHQlXCcMQFnoECAUQAQ&url=https%3A%2F%2Fwww.asaps.it%2Fdownloads%2Ffiles%2Fp](https://www.asaps.it/downloads/files/pag_36-247.pdf) [ag\\_36-247.pdf&usg=AOvVaw2ALQtZb9eDXwUU5qB\\_lwTJ](https://www.asaps.it/downloads/files/pag_36-247.pdf)

## **3. Linee guida ANAC per la diffusione di buone pratiche nell'affidamento dei servizi sociali**

L'Autorità Nazionale Anticorruzione ha pubblicato le Linee Guida per favorire la diffusione di buone pratiche e assicurare il rispetto del codice dei contratti pubblici nell'affidamento dei servizi sociali. Con questo strumento si intende agevolare le stazioni appaltanti del Terzo Settore nell'individuare la normativa applicabile agli specifici affidamenti, garantendo sempre il rispetto del codice dei contratti e l'omogeneità delle pratiche amministrative.

Le Linee Guida puntano ad intercettare e chiarire le numerose richieste giunte ad ANAC da parte del Terzo settore di chiarimenti e aiuti per applicare la giusta normativa nell'assegnazione dei servizi sociali, specie dopo la legge N.120/2020, e dopo l'emanazione del codice del Terzo settore che si applica ad ambiti coperti anche dal codice degli Appalti.

[https://www.anticorruzione.it/-/linee-guida-n.-17-indicazioni-in-materia-di-affidamenti-di-servizi-so](https://www.anticorruzione.it/-/linee-guida-n.-17-indicazioni-in-materia-di-affidamenti-di-servizi-sociali-27-luglio-2022) [ciali-27-luglio-2022](https://www.anticorruzione.it/-/linee-guida-n.-17-indicazioni-in-materia-di-affidamenti-di-servizi-sociali-27-luglio-2022)

[https://www.osservatoriorecovery.it/linee-guida-anac-per-la-diffusione-di-buone-pratiche-nellaffida](https://www.osservatoriorecovery.it/linee-guida-anac-per-la-diffusione-di-buone-pratiche-nellaffidamento-dei-servizi-sociali/) [mento-dei-servizi-sociali/](https://www.osservatoriorecovery.it/linee-guida-anac-per-la-diffusione-di-buone-pratiche-nellaffidamento-dei-servizi-sociali/)

## **AVVISI DI PREINFORMAZIONE**

## **1. (Ministero della Transizione Ecologica) PNRR – A che punto siamo**

● Per gli investimenti in ambito economia circolare: realizzazione nuovi impianti gestione rifiuti e ammodernamento esistenti e progetti "faro" (M2C1 – Investimenti 1.1 e 1.2, per 2,1 miliardi di euro), la cui valutazione è attualmente in corso e per cui l'aggiudicazione è attesa entro la fine di settembre 2022

Sotto sono riportati tutti progetti da selezionare o aggiudicare entro dicembre 2022 d'interesse comunale:

- Gli investimenti per il teleriscaldamento efficiente (M2C3 Investimento 3.1, per 0,2 miliardi)
- Gli interventi su fognatura e depurazione (M2C4 Investimento 4.4, per 0,6 miliardi) <https://www.mite.gov.it/pagina/pnrr/pnrr-che-punto-siamo>

### **2. (Ministero delle Politiche Agricole Alimentari e Forestali) Firmato il decreto da 150 mln per lo sviluppo della capacità logistica dei mercati agroalimentari all'ingrosso, finanziato dal PNRR**

È stato firmato dal Ministro delle Politiche Agricole Alimentari e Forestali Stefano Patuanelli il decreto per lo sviluppo della capacità logistica dei mercati agroalimentari all'ingrosso operanti nei settori agroalimentare, ittico, silvicoltura, floricoltura e vivaismo, a cui sono destinati 150 milioni di euro nell'ambito della misura PNRR "Sviluppo della logistica per i settori agroalimentare, pesca e acquacoltura, silvicoltura, floricoltura e vivaismo".

I beneficiari degli investimenti sono soggetti, pubblici o privati, gestori di mercati agroalimentari all'ingrosso o altri soggetti aventi titolo alla realizzazione degli stessi interventi.

Ogni progetto dovrà avere un costo complessivo non superiore a 20 milioni e non inferiore a 5 milioni. Le agevolazioni saranno concesse, nella forma della sovvenzione diretta, fino a un massimo di 10 milioni di euro per progetto di investimento, non superiore in ogni caso alla differenza tra i costi ammissibili e il risultato operativo dell'investimento (funding gap).

I termini e le modalità di presentazione delle domande di agevolazione saranno definiti con successivo Avviso.

Link scheda illustrativa della misura PNRR

[https://www.politicheagricole.it/flex/cm/pages/ServeAttachment.php/L/IT/D/1%252F8%252Fc%2](https://www.politicheagricole.it/flex/cm/pages/ServeAttachment.php/L/IT/D/1%252F8%252Fc%252FD.e69a56a49c56b625e970/P/BLOB%3AID%3D18457/E/pdf?mode=download) [52FD.e69a56a49c56b625e970/P/BLOB%3AID%3D18457/E/pdf?mode=download](https://www.politicheagricole.it/flex/cm/pages/ServeAttachment.php/L/IT/D/1%252F8%252Fc%252FD.e69a56a49c56b625e970/P/BLOB%3AID%3D18457/E/pdf?mode=download)

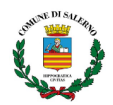

Per Contatti e FAQ [logisticaagroalimentarePNRR@politicheagricole.it](mailto:logisticaagroalimentarePNRR@politicheagricole.it) Link al sito contenente gli aggiornamenti <https://www.politicheagricole.it/flex/cm/pages/ServeBLOB.php/L/IT/IDPagina/18457> [https://www.politicheagricole.it/decreto\\_pnrr\\_logistica\\_mercati\\_agroalimentari\\_ingrosso](https://www.politicheagricole.it/decreto_pnrr_logistica_mercati_agroalimentari_ingrosso)

# **3. Programma europeo Urbact 4.**

Sul sito <https://urbact.eu/urbact-iv-moves-step-closer> viene indicato che **il lancio della prima call di URBACT IV dovrebbe avvenire tra autunno 2022 e inverno 2023.** La prima Call di URBACT IV è prevista per Ottobre 2022.

<https://urbact.eu/six-things-you-need-know-about-urbact-iv> <https://urbact.eu/partecipa-al-festival-della-citt%C3%A0-urbact-2022>

# **4. European Urban Initiative**

La Call finanzierà dei progetti tangibili che realmente sapranno interpretare i tre valori chiave del New European Bauhaus. La Call si aprirà nel 3° Quadrimestre del 2022 ed è dedicata alle autorità pubbliche. Essa rientra tra quelle dedicate espressamente al New European Bauhaus. L'iniziativa sarà finanziata dall'European Regional Development Fund (ERDF).

[https://europa.eu/new-european-bauhaus/transformation-places-ground\\_en](https://europa.eu/new-european-bauhaus/transformation-places-ground_en) [https://europa.eu/new-european-bauhaus/get-involved/funding-opportunities\\_en](https://europa.eu/new-european-bauhaus/get-involved/funding-opportunities_en)

# **COMUNICAZIONI e NEWS**

# **1. (Ministero dell'Interno) Conferenza Stato-Città del 15 settembre 2022**

Arriva l'intesa dalla Conferenza straordinaria Stato-Città sul provvedimento che stanzia ulteriori 400 milioni di euro per il 2022, di cui 350 milioni per i Comuni e 50 milioni per le Città metropolitane e Province, al fine di garantire la continuità dei servizi erogati dagli enti locali in risposta al "caro bollette" di luce e gas.

Al comune di Salerno, per il caro bollette, sono stati assegnati ulteriori fondi pari a **€ 847.108** [https://www.anci.it/wp-content/uploads/2022\\_09\\_Contributi-Energia-ITALIA-1.xlsx](https://www.anci.it/wp-content/uploads/2022_09_Contributi-Energia-ITALIA-1.xlsx)

Si è registrato, inoltre, il parere favorevole in relazione al provvedimento che riguarda il riparto della quota restante per il 2021 e della quota per il 2022 del fondo per il ristoro ai Comuni delle minori entrate derivanti dalla riduzione dell'IMU e della tassa sui rifiuti per unità immobiliari a uso abitativo possedute in Italia da soggetti non residenti nel territorio dello Stato, titolari di pensione maturata in regime di convenzione internazionale con l'Italia.

Con il provvedimento in esame vengono ripartite le seguenti risorse:

- quota residua per l'anno 2021, pari a **3.241.767,16 euro**, in proporzione alle somme già attribuite per lo stesso anno 2021;

- quota per l'anno 2022, pari a complessivi **15 milioni di euro**, in proporzione alle somme già attribuite per l'anno 2021.

<https://dait.interno.gov.it/finanza-locale/notizie/comunicato-stampa-del-15-settembre-2022> [https://www.anci.it/caro-bollette-ulteriori-400-milioni-agli-enti-locali-per-garantire-i-servizi-ai-cittad](https://www.anci.it/caro-bollette-ulteriori-400-milioni-agli-enti-locali-per-garantire-i-servizi-ai-cittadini/) [ini/](https://www.anci.it/caro-bollette-ulteriori-400-milioni-agli-enti-locali-per-garantire-i-servizi-ai-cittadini/)

**2. (Anci Campania) Centri estivi 2022. Registrato dalla Corte dei Conti il decreto di riparto**

Gli importi spettanti ai singoli Comuni beneficiari sono stabiliti sulla base dei dati ISTAT relativi alla popolazione minorenne. Le risorse saranno accreditate nelle casse dei Comuni tramite pagamento effettuato dalla Banca d'Italia.

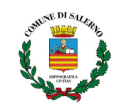

Si ricorda, altresì che sul sito del Dipartimento per le politiche della famiglia è stato pubblicato il **[messaggio](https://famiglia.governo.it/it/politiche-e-attivita/comunicazione/notizie/attivita-per-il-benessere-dei-minorenni-e-per-il-contrasto-della-poverta-educativa-anno-2022/) 9 agosto 2022, n. 1** , con il quale sono specificate le indicazioni operative e, in particolare, è precisato che possono essere assecondate iniziative volte a fornire direttamente sostegno economico alle famiglie per accedere ai servizi.

[https://ancicampania.it/centri-estivi-2022-registrato-dalla-corte-dei-conti-il-decreto-di-riparto-della](https://ancicampania.it/centri-estivi-2022-registrato-dalla-corte-dei-conti-il-decreto-di-riparto-della-risorse/) [-risorse/](https://ancicampania.it/centri-estivi-2022-registrato-dalla-corte-dei-conti-il-decreto-di-riparto-della-risorse/)

**3. (Mipaaf) Le graduatorie sui progetti irrigui entro il 30 settembre (Missione 2, Componente 4, Investimento 4.3)**

Come comunicato dal Ministro per le politiche agricole alimentari e forestali, entro il 30 settembre verrà approvata la graduatoria con l'elenco definitivo degli assegnatari dei fondi del Pnrr sui progetti del sistema irriguo per un totale di circa 880 milioni di euro. [https://www.osservatoriorecovery.it/mipaaf-le-graduatorie-sui-progetti-irrigui-entro-il-30-settembr](https://www.osservatoriorecovery.it/mipaaf-le-graduatorie-sui-progetti-irrigui-entro-il-30-settembre-missione-2-componente-4-investimento-4-3/) [e-missione-2-componente-4-investimento-4-3/](https://www.osservatoriorecovery.it/mipaaf-le-graduatorie-sui-progetti-irrigui-entro-il-30-settembre-missione-2-componente-4-investimento-4-3/)

### **4. (Ministero dell'Interno) Fondo per il ristoro ai comuni dell'imposta di soggiorno**

Si comunica che è avvenuto il secondo riparto delle risorse, per l'anno 2022, del Fondo per il ristoro ai comuni dell'imposta di soggiorno e di altri analoghi contributi, a saldo dei minori incassi nei primi due trimestri del 2022. Al Comune di Salerno sono stati assegnati **268.548,47 euro** Link Allegato A <https://dait.interno.gov.it/documenti/decreto-fl-08-09-2022-all-a.pdf> <https://dait.interno.gov.it/finanza-locale/documentazione/decreto-8-settembre-2022>

### **5. (ANCI) Bando "Biblioteche e Comunità", prorogato al 30 settembre** (Segnalato nel Report 37)

Al fine di garantire la più ampia partecipazione possibile, la scadenza per la presentazione delle domande per la seconda edizione del bando "Biblioteche e Comunità", inizialmente prevista per le ore 13:00 del giorno 16 settembre 2022, **è stata prorogata** alle **ore 13.00** di **venerdì 30 settembre 2022**.

Sono quindi riaperti i termini di partecipazione al Bando come indicato, ma restano invariate le disposizioni contenute nel Bando medesimo, nonché le modalità previste per la presentazione delle candidature.

<https://www.anci.it/bando-biblioteche-e-comunita-prorogato-al-30-settembre/>

**6. (Ministero dell'Interno) Contributo agli enti locali a copertura della spesa di progettazione definitiva ed esecutiva, annualità 2022, relativa ad interventi di messa in sicurezza del territorio a rischio idrogeologico. Conferma interesse al contributo.**

Si comunica che l'articolo 1, comma 53-ter della legge 27 dicembre 2019, n.160, come integrato dall'articolo 16, comma 3, del decreto-legge 9 agosto 2022, n.115 - Misure urgenti in materia di energia, emergenza idrica, politiche sociali e industriali (in G.U.R.I. Serie generale n.185 del 9 agosto 2022) - in corso di conversione in legge - prevede *lo scorrimento della graduatoria dei progetti ammissibili per l'anno 2022, mediante l'utilizzo delle risorse pari a 350 milioni di euro stanziate per l'anno 2023*. È altresì previsto che gli enti locali, potenziali beneficiari del predetto scorrimento, confermino il permanere dell'interesse al contributo stesso.

La conferma di interesse al contributo, da inviare al Ministero dell'interno - Direzione Centrale per la Finanza Locale, deve essere effettuata esclusivamente con modalità telematica, tramite il Sistema Certificazioni Enti Locali ("AREA CERTIFICATI - TBEL, altri certificati"), accessibile dal sito internet della stessa Direzione, **a decorrere dal 12 settembre 2022 ed entro il termine perentorio del 22 settembre 2022**

**Il Ministero adotterà, entro il 10 ottobre 2022, il relativo decreto contenente la graduatoria definitiva e le risorse da attribuire agli enti interessati.**

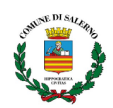

**Gli enti locali potenzialmente beneficiari del contributo sono individuati dalla posizione n.1.783 a n.3.912 .** (Salerno è collocata rispettivamente 6897-12081-12082)

Link Allegato 1 <https://dait.interno.gov.it/documenti/decreto-fl-10-06-2022-all-1.pdf> <https://dait.interno.gov.it/finanza-locale/notizie/comunicato-del-12-settembre-2022>

**7. Decreto Ministeriale n. 191 del 17/05/2022 relativo all'Investimento 4.4 "Investimenti in fognatura e depurazione"** (Segnalato nel Report 35)

Si comunica che con DM n.295 del 25/07/2022 è stata prorogato il termine per la presentazione delle proposte progettuali. Tale termine sono le ore 12.00 del 30 settembre 2022.

[https://www.mite.gov.it/bandi/decreto-ministeriale-n-191-del-17-05-2022-missione-m2-c4-investi](https://www.mite.gov.it/bandi/decreto-ministeriale-n-191-del-17-05-2022-missione-m2-c4-investimento-4-4) [mento-4-4](https://www.mite.gov.it/bandi/decreto-ministeriale-n-191-del-17-05-2022-missione-m2-c4-investimento-4-4)

**8. Pubblicate le Schede interattive sui Programmi FESR, FSE+ e plurifondo**

Il Dipartimento per le politiche di coesione ha pubblicato le Schede interattive sui Programmi Nazionali FESR, FSE+ e plurifondo (2021-2027). Essi sono suddivisi come segue:

- 17 Programmi Regionali cofinanziati dal Fondo europeo di sviluppo regionale (FESR)
- 17 Programmi Regionali cofinanziati dal Fondo sociale europeo plus (FSE+)
- 4 Programmi Regionali plurifondo cofinanziati dal Fondo europeo di sviluppo regionale (FESR) e dal Fondo sociale europeo plus (FSE+)
- 3 Programmi Nazionali (PN) cofinanziati dal Fondo europeo di sviluppo regionale (FESR)
- 1 Programma Nazionale (PN) cofinanziato dal Fondo sociale europeo plus (FSE+)
- 5 Programmi Regionali plurifondo cofinanziati dal Fondo europeo di sviluppo regionale (FESR) e dal Fondo sociale europeo plus (FSE+)
- 1 Programma Nazionale Just Transition Fund Italia cofinanziato dal Fondo per una transizione giusta (JTF)

[https://politichecoesione.governo.it/it/la-politica-di-coesione-2021-2027/piani-e-programmi-europ](https://politichecoesione.governo.it/it/la-politica-di-coesione-2021-2027/piani-e-programmi-europei-2021-2027/schede-interattive-programmi-finanziati-dai-fondi-strutturali/schede-interattive-programmi-nazionali-fesr-fseplus-o-plurifondo/) [ei-2021-2027/schede-interattive-programmi-finanziati-dai-fondi-strutturali/schede-interattive-progr](https://politichecoesione.governo.it/it/la-politica-di-coesione-2021-2027/piani-e-programmi-europei-2021-2027/schede-interattive-programmi-finanziati-dai-fondi-strutturali/schede-interattive-programmi-nazionali-fesr-fseplus-o-plurifondo/) [ammi-nazionali-fesr-fseplus-o-plurifondo/](https://politichecoesione.governo.it/it/la-politica-di-coesione-2021-2027/piani-e-programmi-europei-2021-2027/schede-interattive-programmi-finanziati-dai-fondi-strutturali/schede-interattive-programmi-nazionali-fesr-fseplus-o-plurifondo/)

## **9. (Ministero dell'Interno) Pagamento spese per il referendum di giugno 2022**

Si comunica che con provvedimento del 1°settembre 2022 è stato disposto il pagamento del 90 per cento dell'importo massimo rimborsabile, precedentemente comunicato, a titolo di acconto sul rimborso delle spese elettorali sostenute dai Comuni in occasione dei referendum e delle elezioni amministrative del 12 giugno 2022. Sono in corso le relative procedure di accreditamento nei rispettivi conti di Tesoreria.

<https://dait.interno.gov.it/finanza-locale/notizie/comunicato-del-7-settembre-2022>

**10. Anci**- **Webinar su fondo Mef opere Pnrr e Pnc revisione prezzi: assegnazione diretta e procedura ordinaria- 19 SETTEMBRE 2022 ore 14.30 -**Il webinar, organizzato da ANCI ed Upi, con la partecipazione del Ministero dell'Economia e delle Finanze, ha l'obiettivo di fornire ai tecnici dei Comuni un aggiornamento sulle procedure di accesso al Fondo per l'avvio di opere indifferibili. Così da consentire l'avvio, entro il 31 dicembre 2022, delle procedure di affidamento per le opere che presentino un fabbisogno finanziario aggiuntivo, esclusivamente determinato a seguito dall'aggiornamento dei prezzari per l'aumento del costo dei materiali, di cui al c.d. dl Aiuti. Link:

<https://www.anci.it/wp-content/uploads/Webinar-19-settembre-Fondo-MEF-revisione-prezzi.pdf>

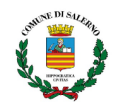

**11. Anci- La nota sul fondo per la revisione dei prezzi: assegnazione diretta ai Comuni -** Pubblicata la nota di lettura Anci sul DPCM che disciplina l'accesso al Fondo per l'avvio delle opere indifferibili. Disponibili anche l'allegato con l'elenco delle opere e il testo del DPCM. Link:

[https://www.anci.it/wp-content/uploads/Aggiornamento\\_nota-dpcm-fondo-revisione-prezzi.docx](https://www.anci.it/wp-content/uploads/Aggiornamento_nota-dpcm-fondo-revisione-prezzi.docx) Allegati

[https://www.anci.it/wp-content/uploads/Allegato\\_1opere.pdf](https://www.anci.it/wp-content/uploads/Allegato_1opere.pdf) [https://www.anci.it/wp-content/uploads/DPCM\\_Firmato.pdf](https://www.anci.it/wp-content/uploads/DPCM_Firmato.pdf)

### **Per chiarimenti e informazioni scrivere a:**

#### **Ufficio Risorse Comunitarie**

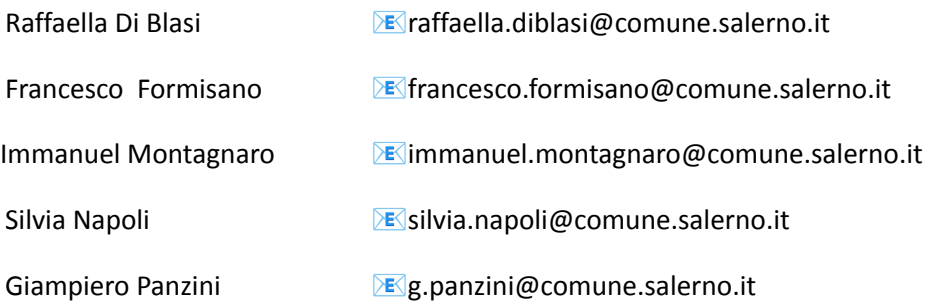